## **AWS-LÉGALITÉ - DECLARATION CERTIFICAT RGS\*\***

**Déclaration du certificat RGS\*\* sur votre compte AWS-Légalité :**

Cette étape nécessite l'installation au préalable des pilotes de votre clé RGS\*\* et du certificat de connexion AWS

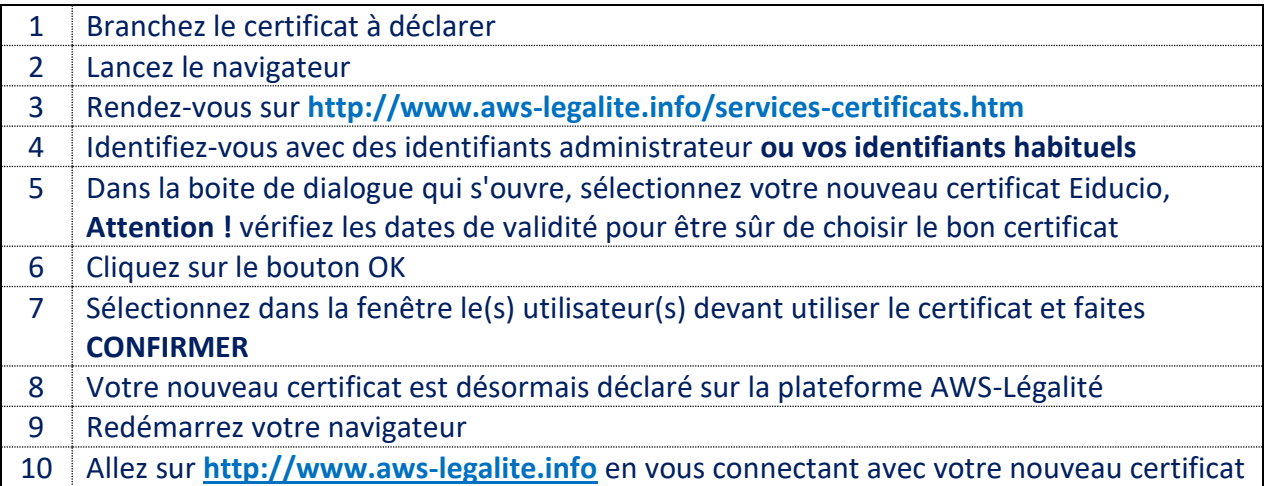

Si vous avez besoin d'aide, merci de vous rapprocher de l'assistance AWS à **support@awsfrance.com**